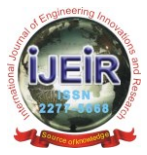

# **An Interactive Computer Program to Compute the Convolution of Discrete Seismic time Series**

**Adizua, O. F.\* and Opara, C.**

Applied Geophysics Research Group, Department of Physics, University of Port Harcourt, Nigeria.<br>\*Corresponding author email id: okechukwu.adizua@uniport.edu.ng\*

*Date of publication (dd/mm/yyyy): 16/02/2018*

*Abstract* **– Convolution is a mathematical way of combining two signals (discrete time series for our present study) to achieve a third modified signal. It is the most general representation of the process of linear or invariant filtering. We present a simple interactive FORTRAN program to compute the convolution of any two seismic time series to yield the convolution output. The program was equally used to affirm the commutative property of the convolution operation.**

*Keywords –* **Convolution, Linear Filtering, Discrete Time Series, FORTRAN Program, Commutative Property.**

## **I. INTRODUCTION**

Convolution is a mathematical operation that defines the change in form of a waveform when passed through a filter. This change in form is termed convolution. In the process of convolution, the filter discriminates some forms of the waveform with regards to either amplitude or phase. Convolution can be applied to any two functions of time or space (or other variables) to yield a third function, the output of the convolution. Although the mathematical definition is symmetric with respect to the two input functions, it is a common practice in [signal](http://www.glossary.oilfield.slb.com/en/Terms/s/signal.aspx) [processing](http://www.glossary.oilfield.slb.com/en/Terms/p/processing.aspx) to say that one of the functions is a [filter](http://www.glossary.oilfield.slb.com/en/Terms/f/filter.aspx) acting on the other function [1]. The response of many physical systems can be represented mathematically by a convolution. For instance, a convolution operation could be used to [model](http://www.glossary.oilfield.slb.com/en/Terms/m/model.aspx) the filtering of [seismic](http://www.glossary.oilfield.slb.com/en/Terms/s/seismic.aspx) energy by the various [rock](http://www.glossary.oilfield.slb.com/en/Terms/r/rock.aspx) layers in the earth subsurface [2].

Mathematically, convolution can be expressed by the relation

$$
y(t) = g(t) * f(t)
$$

 $= \int g(u) f(t - u) du$  where the integral exist.

Presented below is a basic example to illustrate convolution of two discrete functions (series);

If  $f(t) = (4, 3, 2, 1)$  and  $g(t) = (2, 0, 1)$ , the convolution of  $f(t)$  and  $g(t)$  produces a new function  $y(t)$  such that the convolution result becomes

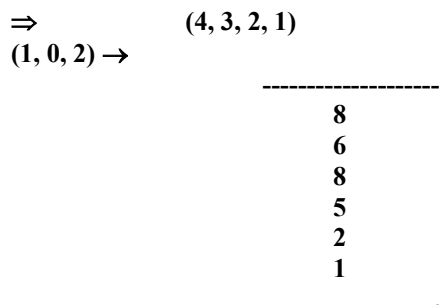

The convolution result  $y(t) = (8, 6, 8, 5, 2, 1) \Rightarrow (n + m)$ **– 1**

In computer code  $yk = \sum_{i=1}^{m} gi f k - 1$  (k = 1, 2,... **m+n -1)**

FORTRAN which means formulation translation is a basic and fundamental high level programming language in wide use for scientific and engineering applications. The programming language has evolved and has been revised over the years since it's formulation as far back as 1957 – 1966 [3]. FORTRAN continues to be a vital language for programming applications even amongst recent other competitive high level or multi-purpose languages. The program codes for the present study were written in FORTRAN 2008.

Our primary motivation for this paper is to present a simple interactive FORTRAN flow chart and computer program to compute the convolution of any two discrete seismic time series. This presented interactive computer program could as well be adapted to compute cross – correlation and auto – correlation of seismic time series.

# **II. BASIC LAYOUT OF A MODERN FORTRAN PROGRAM**

The FORTRAN programming language has a basic structure just like every other programming language. A modern FORTRAN program structure is presented below:

**PROGRAM** *program-name* IMPLICIT NONE [*Specification Part*] [*Execution Part*] [*Subprogram Part*] **END PROGRAM** program-name

As shown from the layout, a modern FORTRAN program starts with the keyword PROGRAM, and then followed by the program name, the IMPLICIT NONE statement which mandates the programmer to declare all variables, then followed by the specification statements, execution parts and possibly a set of internal subprograms as is the case with the program presented in this paper for the computation of the convolution of any two discrete seismic time series and finally the END PROGRAM part followed closely by the program name. It is usually a common and good practice to include comment lines in programs to make such programs to be more readable and ensure they are easily understood. Such comments lines could actually appear in any part or section of the program and they are usually un-executable unlike the main program parts which can be executed. It is also desirable to provide appropriate

Copyright © 2018 IJEIR, All right reserved

program flow charts to demonstrate how the program works or how it is to be implemented. The proposed program is explained with the flow chart presented in Figure 1.0.

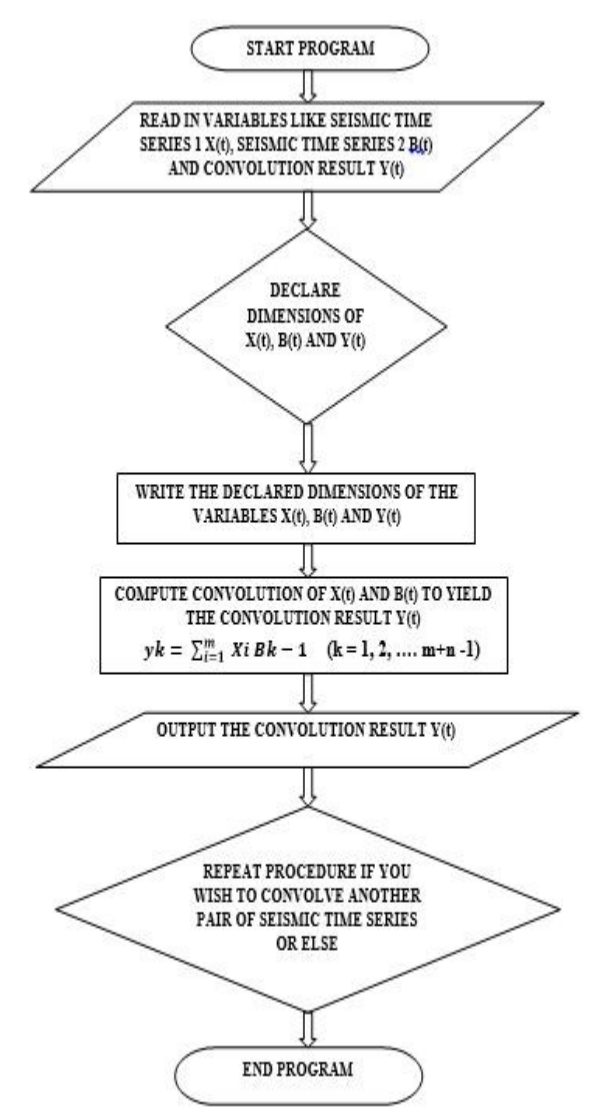

Fig. 1.0. A Explanatory program flow chart demonstrating the procedure for computing the convolution of any two seismic times series  $X(t)$  and  $B(t)$  to yield the convolution result Y(t)

# **III. PROGRAM PRESENTATION**

**PROGRAM** *Convolution of Discrete Seismic Time Series*

- **C A DRIVER FORTRAN PROGRAM THAT CALLS SUBROUTINE CONVY TO CARRY OUT CONVOLUTION BETWEEN ANY TWO DISCRETE SEISMIC TIME SERIES.**
- **C THE SUBROUTINE (CONVY) WAS ADAPTED FROM A REFERENCE TEXT BY CLEARBOUT/BRACEWELL.**
- **C ONE IS REQUIRED TO DECLARE THE DIMENSIONS OF THE TWO TIME SERIES AND THAT OF THE ANTICIPATED OUTPUT.**

**IMPLICIT NONE DIMENSION X(3), B(4), Y(6) OPEN(7, FILE = 'CVY.TXT') WRITE(\*,\*) ' WHAT IS THE LENGHT OF X? ' READ(\*,\*) LX**

 **WRITE(\*,\*) ' WHAT IS THE LENGHT OF B ?' READ(\*,\*)LB**  $LY = (LX + LB) - 1$  $DO 2 I = 1, LX$  **WRITE(\*,\*) 'ENTER THE WAVE FUNCTION' READ(\*,\*)X(I) 2 CONTINUE DO 3 I = 1, LB WRITE(\*,\*) 'ENTER THE FILTER FUNCTION' READ(\*,\*)B(I) 3 CONTINUE**  $C$   $LX = 4$  $C$   $LB = 4$  $C$   $LY = 7$ **C CALL CONVY(X,B,Y,LX,LB,LY) WRITE(7,100)Y 100 FORMAT(1X,'Y = ',F8.2) STOP END \*\*\*\*\*\*\*\*\*\*\*\*\*\*\*\*\*\*\*\*\*\*\*\*\*\*\*\*\*\*\*\*\*\*\*\*\*\*\*\*\*\*\*\*\*\* C STARTING SUBROUTINE \*\*\*\*\*\*\*\*\*\*\*\*\*\*\*\*\*\*\*\*\*\*\*\*\*\*\*\*\*\*\*\*\*\*\*\*\*\*\*\*\*\*\*\*\*\* SUBROUTINE CONVY(X,B,Y,LX,LB,LY) DIMENSION X(LX),B(LB),Y(LY) LY=LX + LB - 1 DO 10 I = 1, LY**  $C$   $LX = 4$  $Y(I) = 0$  **10 CONTINUE DO 20 I = 1, LX DO 20 J = 1, LB**  $Y(I + J - 1) = Y(I + J - 1) + X(I)^*B(J)$  **20 CONTINUE RETURN END ROGRAM** *Convolution of Discrete Seismic Time* 

# **IV. APPLICATION OF PROGRAM TO DISCRETE SEISMIC TIME SERIES AND RESULTS PRESENTATION**

*Convolution Application:*

*Series*

*Convolution Example 1:*

The presented FORTRAN Program would now be deployed to compute the convolution of the following two discrete seismic time series;  $f(t) = (1, -2, 4)$  and  $g(t) =$ **(5, 2, 1, 4).**

The convolution of  $f(t) * g(t)$  was computed as well as *g (t)* **\*** *f (t)* with the program and the results obtained were the same which affirms that the convolution operation is commutative.

**C THIS SHOWS THE OUTPUT OBTAINED FROM THE CONVOLUTION BETWEEN TIME SERIES** *f(t)* **WITH** *g(t).*

**OUTPUT:**  $Y = 5.00$  $Y = -8.00$ 

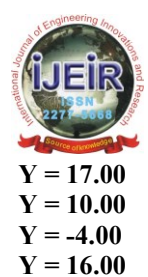

**C THIS IS THE OUTPUT FOR THE CONVOLUTION OF TIME SERIES** *G(t)* **WITH** *f(t).*

- **C THE RESULT OBTAINED IS EXACTLY THE SAME AS THE ONE OBTAINED IN** *f(t)* **CONVOLVING WITH** *g(t)*
- **C THIS PROVES THE COMMUTATIVE PROPERTY OF THE CONVOLUTION OPERATION**

#### **OUTPUT:**

- $Y = 5.00$
- $Y = -8.00$
- $Y = 17.00$
- $Y = 10.00$
- $Y = -4.00$
- $Y = 16.00$

## *Convolution Example 2:*

The presented FORTRAN Program would also be now deployed to compute the convolution of the following two discrete seismic time series;  $f(t) = (4, 3, 2, 1)$  and  $g(t)$ **= (2, 0, 1).**

The convolution of  $f(t) * g(t)$  was computed as well as *g (t)* **\*** *f (t)* with the program and the results obtained were the same which affirms that the convolution operation is commutative

#### **C THIS SHOWS THE OUTPUT OBTAINED FROM THE CONVOLUTION BETWEEN TIME SERIES** *f(t)* **WITH** *g(t).*

**OUTPUT:**

- **Y = 8.00**
- $Y = 6.00$
- $Y = 8.00$
- $Y = 5.00$
- $Y = 2.00$
- $Y = 1.00$

**C THIS IS THE OUTPUT FOR THE CONVOLUTION OF TIME SERIES** *G(t)* **WITH** *f(t).*

# **OUTPUT:**

 $Y = 8.00$  $Y = 6.00$ 

- $Y = 8.00$
- $Y = 5.00$
- $Y = 2.00$
- $Y = 1.00$

**C THE RESULT OBTAINED IS EXACTLY THE SAME AS THE ONE OBTAINED IN** *f(t)* **CONVOLVING WITH** *g(t)* **C THIS PROVES THE COMMUTATIVE PROPERTY OF THE** 

**CONVOLUTION OPERATION**

# **V. CONCLUSIONS**

We have presented an interactive FORTRAN flow chart and program to compute the convolution output of any two discrete seismic time series. We have equally used the written program to affirm that the convolution operation commutes. The program presented here could as well be adapted to compute cross – correlation and auto –

correlation of any two seismic time series. If the latter is the aim, the second time series would need to be manually reversed when being inputted into the program. Recall that in convolution, the second time series is normally reversed where as in cross and auto correlations, the second time series are not reversed. This is the reason a manual reversal needs to be done on the second time series to counter the reversal done by the main program if computation of auto and cross correlation of the seismic time series is the objective.

## **ACKNOWLEDGMENT**

We appreciate the invaluable discussions we had with colleagues in both the Computer Science Department and the Information and Communication Technology Centre of the University of Port Harcourt, Nigeria. The contribution of Mr. Ikoku Ihechi was extremely useful in the development and implementation of the program.

### **REFERENCE**

- [1] Clearbout, J. F., (1976). Fundamentals of Geophysical Data Processing with applications to petroleum prospecting: Society of Exploration Geophysicists Publ., Tulsa, Oklahoma.
- [2] Bracewell, R. N., (1999). The Fourier Transform and its applications: 3 rd Edition., Society of Exploration Geophysicists Publ., Tulsa, Oklahoma.
- [3] Nwachukwu, E. O., Ugwu, C., Onyejegbu, L. N., Baridam, B. B., Izevbizua, P., Ugbari, A. O., Musa, M. O. 2017. Modern FORTRAN: ISSN: 978-978-52149-5-8

# **AUTHORS' PROFILES**

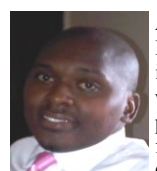

**Adizua, Okechukwu Frank** is a Geophysicist and a Lecturer *at* the University of Port Harcourt, Nigeria. He is an active member of the Geophysics Research Group within the Department and is affiliated with several professional bodies (both local and international) in his field. He holds B.Sc and M.Sc. degrees in Applied Geophysics and is about completing a PhD in the same

field. His teaching and research experience within the university settings spans over a period of eight (8) years. His research interests include but are not limited to seismic data processing (2D and 3D) and interpretation, seismic noise attenuation algorithms, seismic attribute studies, seismic imaging, well log interpretation and applications. In his spare time, Adizua, O. F. likes traveling and networking, writing, reading, watching science documentaries and good movies. He equally enjoys playing scrabble and tennis.

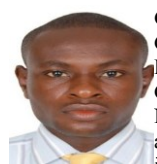

**Chidozie Opara** is a Geophysicist and a member of the Geophysics Research Group of the University of Port Harcourt. He holds B.Sc and M.Sc. degrees in Applied Geophysics from the University of Port Harcourt, Nigeria. He has 3 years' experience in processing of 2D and 3D seismic data through time & depth imaging including pre-processing, noise mitigation, velocity

model building, & QC of technical work. He is a consultant geophysicist.

Copyright © 2018 IJEIR, All right reserved 127